## **DOH Data Presentation for the Public – Small Numbers Standard**

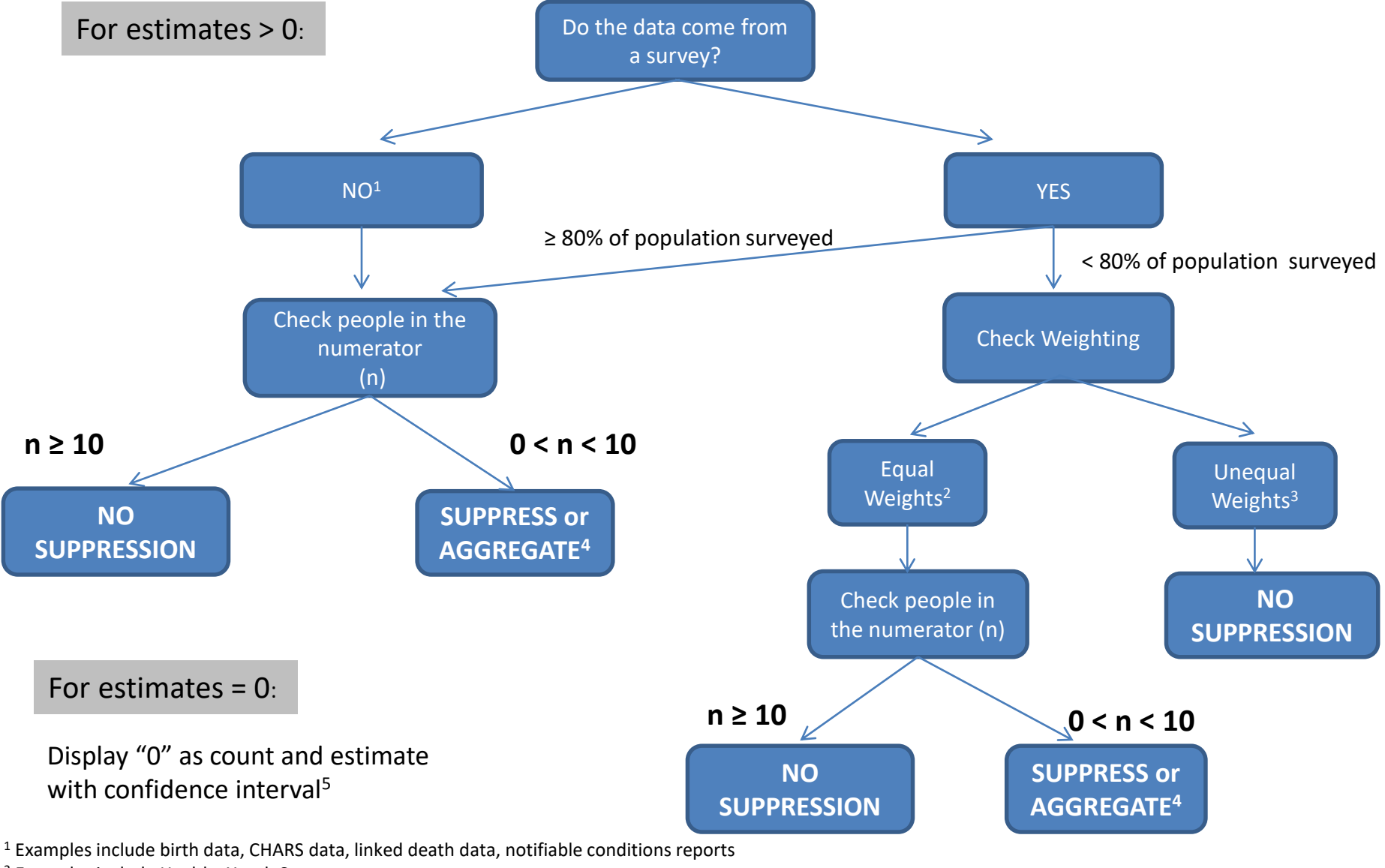

<sup>2</sup> Examples include Healthy Youth Survey

<sup>3</sup> Examples include Behavioral Risk Factor Surveillance System, Pregnancy Risk Assessment System

<sup>4</sup>Exceptions include annual state- or county-specific counts or rates with no stratification.

<sup>5</sup> 95% Poisson confidence interval for 0 is 0 to 3/n.

## **DOH Data Presentation for the Public – Reliability Recommendation**

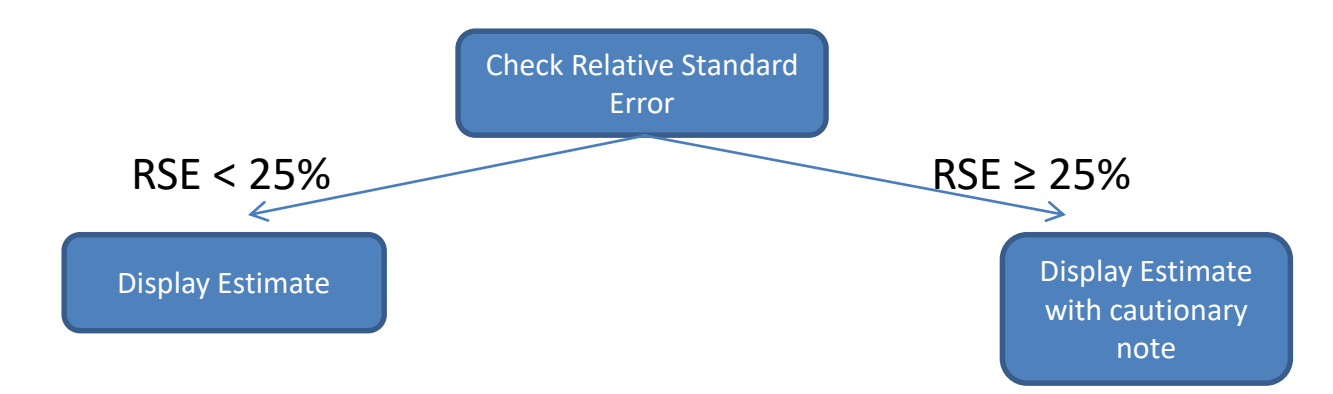

## Calculation of the RSE

Depending on whether the data follow a Poisson or Binomial statistical distribution, methods for calculation of the RSE differ.

When data follow a Poisson distribution, the RSE is calculated as follows:

- $\bullet$  A = count of events
- $\cdot$  B = population
- Rate =  $A/B$
- SE = Standard Error = SE of the rate =  $\sqrt{\text{(rate(1-rate))}/\text{population}} = \sqrt{A/B}$
- Percent RSE = 100(SE/rate) which simplifies to  $100(\sqrt{A}/A)$ .
- Note that counts of 16 or less will have RSE > 25%

When data follow a Binomial distribution, the RSE is calculated as follows:

- $\bullet$  A = numerator
- $\cdot$  B = denominator
- Proportion = A/B
- SE = Standard Error =  $\sqrt{\frac{(\text{proportion}(1 \text{proportion}))}{B}}$
- Percent RSE = (SE/Proportion)100